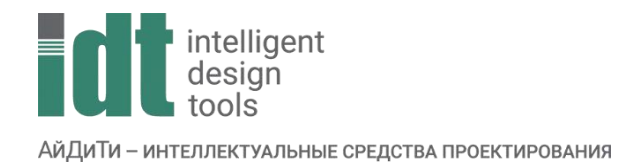

## Тематический план курса

## **nanoCAD GeoniCS: Вводная часть**

Продолжительность: 1 день (6 часов).

Цель курса: Обучение проводится для сборных групп, с целью ознакомить с основным функционалом программного продукта nanoCAD GeoniCS модуля Топоплан.

Курс основывается на работе с модулями nanoCAD GeoniCS: Топоплан.

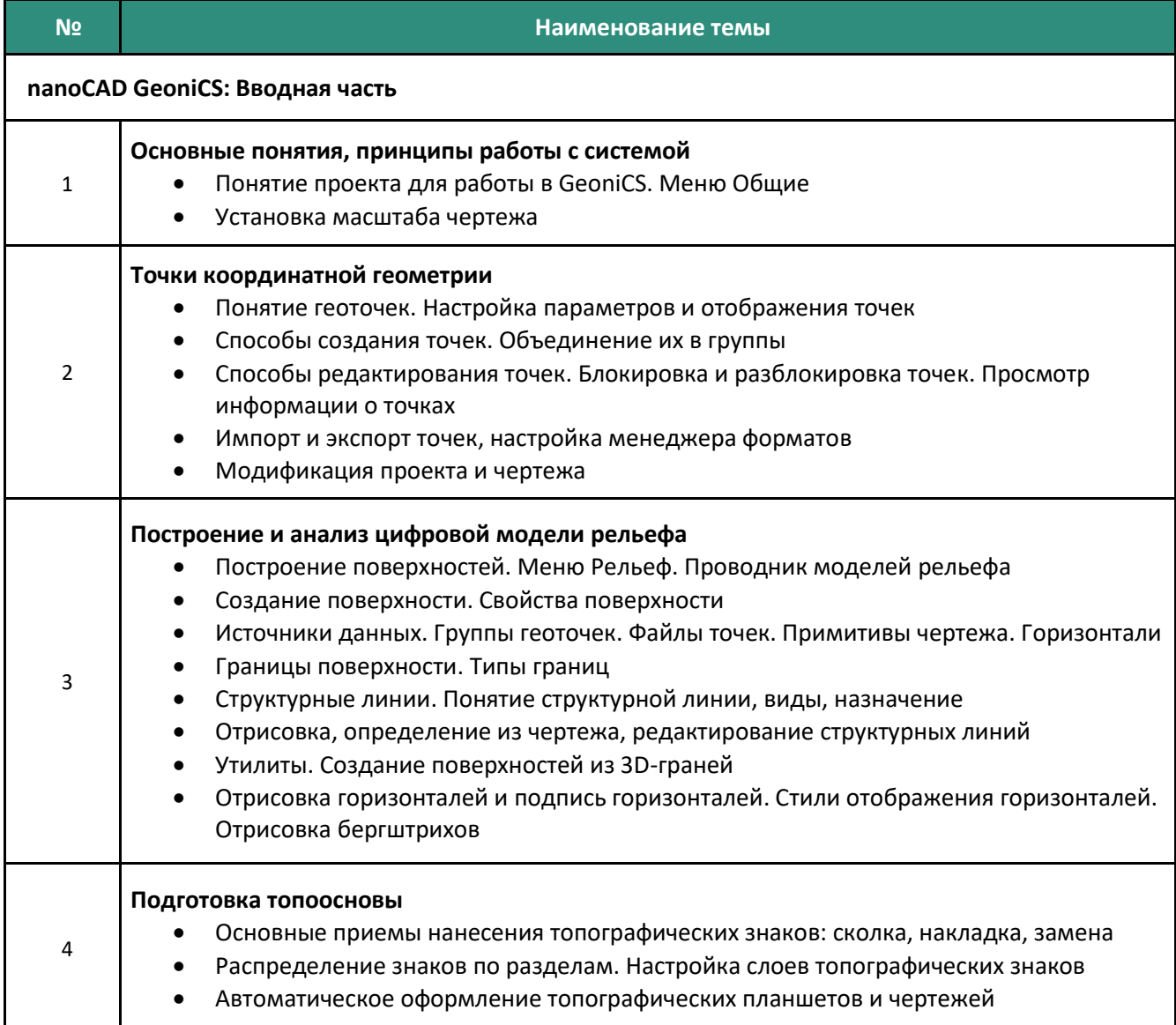